# 25 AL Awards or How I Do What I Do By Mike Hotka

### So Who am I?

- Amateur Astronomer
- Work in the Aerospace Industry
  - Getting second MS Degree
- Am a JPL Solar System Ambassador
- Write monthly newspaper articles
- Volunteer at SBO and LTO Observatories
- Give talks to groups like yourself

# I have a really COOL Job!!!

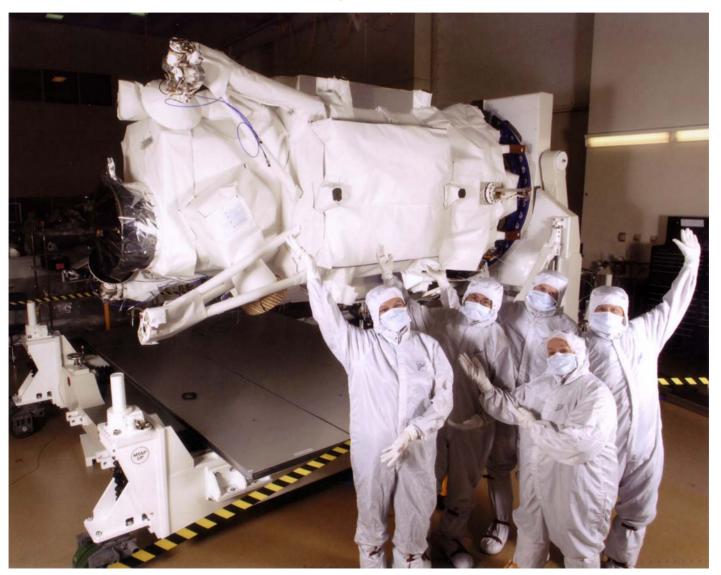

# Astronomical League Observing Clubs

- Benefits of AL Membership
  - Book, Astronomy, S&T Discounts
- 29-30 Programs to Choose From
- http://astroleague.org/observing.html
- Each Club has its own web page
- You learn something new from each club
- Get these neat pins

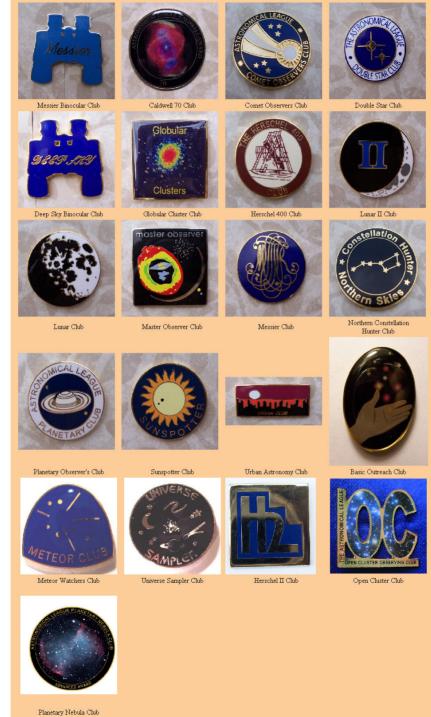

# Use a Database Program

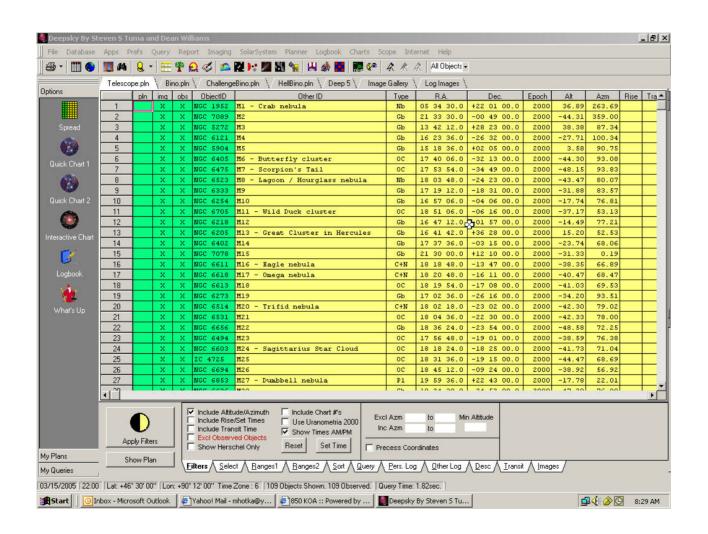

# Other Programs

- http://astrotips.com
  - Nice set of free downloads
- Observational Log Programs
  - AstroByte
  - Deepsky Astronomical Software
  - TSOL The Simple Observing Log
- Chart Printing Programs
  - Sky Charts (a.k.a. Cartes du Ciel)
- Google "astronomy logging programs"

# Make a List of Objects

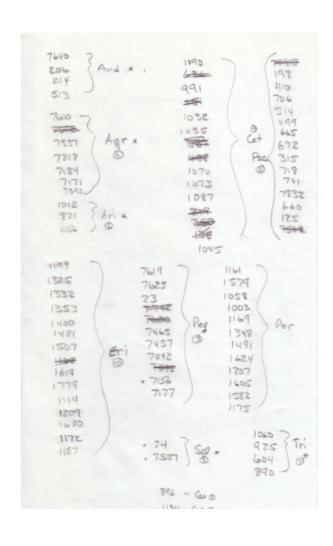

# **Print Finder Charts**

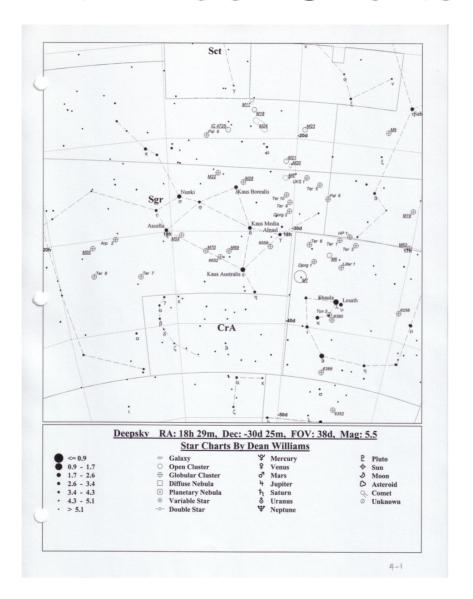

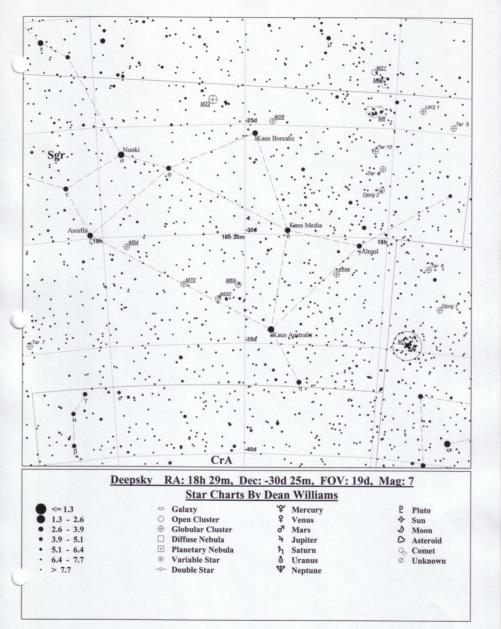

### Have Additional Finder Charts

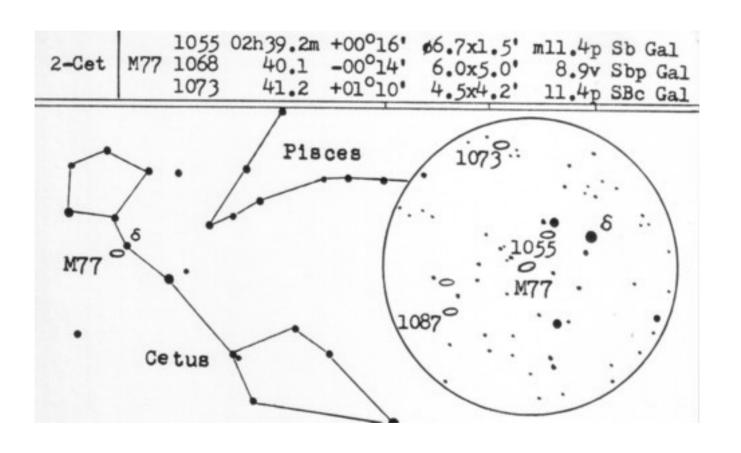

### Star Atlases

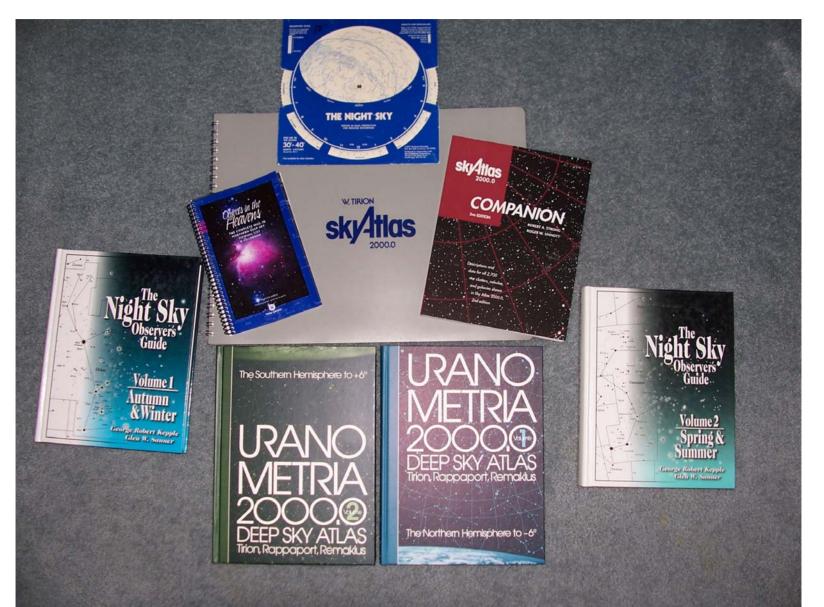

# Heart of My Starhopping

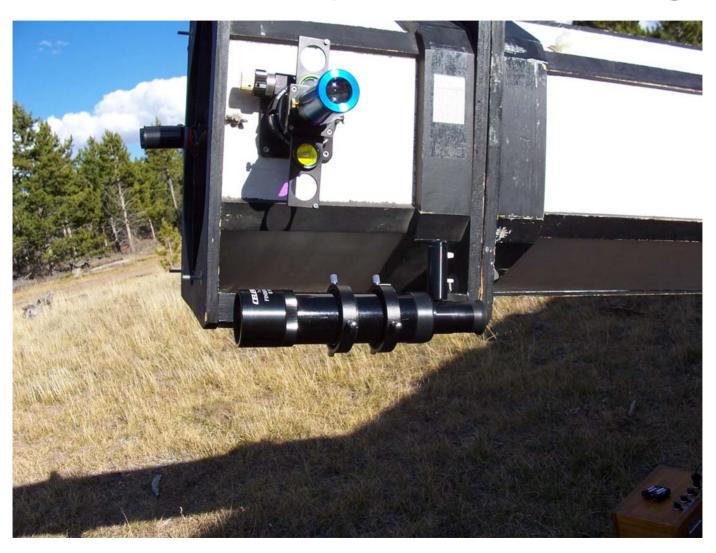

### Record Your Observations

| 5/4/65       | Sussel High Haze light wind Franse       |
|--------------|------------------------------------------|
|              | Rocket went three Pov while looking a    |
|              | went bright believe                      |
|              | has GKS an Kerindan 2 To Estadow som     |
|              | isked and the second of the              |
| 18128 - 5253 | M53. Some saw sain until 1 Foll of       |
| 5k           | Soft Somewhat clear 580                  |
|              | Bright Small round w/ brighter motions   |
|              | soon Many Member stan                    |
| 1            | Some 8 TS Bound                          |
|              | this glaw on the by to circle            |
| 7            |                                          |
| 10 49 4147   | Day Dim, and it round glow w/some man    |
|              | Stars Spen Class II.                     |
| 11 18 5634   | Smell, round dringlow, unit lds maybe    |
|              | have brighter me Class & Mottling seem   |
| .0 *         | & maybe speckling of min her star-       |
|              | Liter Z Brighter FS'                     |
| 12414 A Va   | 15 Right next to bright FS, a letterally |
|              | fairt would glow Fairly large thingh     |
|              | too don to classify. Easy to so it       |
|              | I man scope back of forthe Ships         |
|              | Soll though Some Mothly soon             |

2185 3:364 Faint-imagelar shaped glow w/4-5 brighter field stars on top of it 2251 31394 NZO Stous of same may w/fainter ones giving inderlying area a glow, but bear into 3 main charles w/ a total shape of a tear drop, 2239-37 3150A This was cool, 32 showed 7 stors surrounded, circularly, by a mottled nebula 19 mm showed upper ston >2x brighter than lower star in center of a nebula near sdaw nebula was uniform 1.7 \* bright. then faded into a mottled lit texture blor tading out into nothing - 2261 4:07A Fan shaped come w star easily seen e apex both 32 \$ 19 show this of reed MS-18 HOLD OF W. 3 MED MY CAUP · 2286 4:18A Very louse casse of 120 stons of Same mag - imeg in shape - matches 32mm pictue & 250 Night sky

2:34 AM NGC 2371-72 19mm w/O3-see a two lobed, almost bow-tie object with a stellar object in the left lobe. Left lobe is brighter than right. W/o O3-see 2 lobes w/ star in left lobe. Basically same view. Easy to see w/AV.

2:40 AM NGC 1964 Off the tip of an arrowhead. Bright stellar nucleus w/very hard to see halo. Halo is circular or a bit elliptical. It's hard to say for it is so faint.

Saturn is awesome. Crisp image. See 2 bands on planet. Saw 6 stars of trapezium of M42.

3:27 AM NGC 2215 Approx 15 stars all about the same magnitude. Easy to find bes in star poor field. Somewhat compact and shaped in a downward arrow.

3:30 AM NGC 2185 Faint, irregular shaped glow w/4-5 brighter field stars on top of it.

3:37 AM

NGC 2251 Approx. 20 stars of same magnitude with fainter ones giving underlying area a glow. Broken into 3 main chunks w/ a total shape of a tear drop.

3:50 AM NGC 2239-37 This was COOL. 32mm showed 2 stars surrounded by a circular, mottled nebula.

19mm showed upper star >2x brighter than lower star in center of nebula. Near stars, the nebula was uniformly lit and bright. Then it faded into a mottled lit texture before fading out into nothing.

4:07 AM NGC 2261 Fan shaped cone w/star easily seen at apex. Both 19 and 32 easily showed this object.

9:49PM Gamma Leporis Magnitude 3.7, 6.3 with separation 96"

Drawing #87

Easy one to see. Widely separated. Off white, maybe yellow in color. Brighter is about 2x as bright as dimmer one. Brighter is on the left. Dimmer may be redder in color than brighter. Definitely not blue-white in color.

9:50 PM Theta Aurigae Magnitude 2.6, 7.1 with separation 3.6"

Drawing #88

Two little blue-white stars very close together. Used OIII filter. The one on the left is a bit dimmer and is red in color. The one on the right is blue-green in color. Filter knocks glare down and makes them easy to see.

9:55 PM Epsilon Monocerotis Magnitude 4.5, 6.5 with separation 13.4"

Drawing #89

Off-white, maybe yellow in color. One on left is more than 2x as bright. Easy to see with good separation between them.

9:58 PM Beta Monocerotis Magnitude 4.7, 5.2 with separation 7.3" Drawing #90 Two evenly bright stars. Blue-white.

10:00 PM 12 Lycnis Magnitude 5.4, 7.3 with separation 8.7"

Drawing #91

Two stars that are blue-white in color. One on right is a lot brighter. Easy to see.

10:03 PM Epsilon Canis Majoris Magnitude 1.5, 7.4 with separation 7.5"

Drawing #92

Another bright mismatched pair. Used OIII filter. Bottom star is the bright one and bluegreen in color. Dimmer is right on top of brighter one and is red in the filter. Sits at 11 o'clock. Seeing steadies and it comes right in. Without filter, bright one is boiling and covers up the dim one.

10:09 PM Delta Geminorum Magnitude 3.5, 8.2 with separation 6.8"
 Drawing #93
 Hard to see and keep my eye off EP. Bottom one on right is very bright. Close, but not too close is the fainter member on the top.

Jupiter has lots of band on it tonight. Have never seen this many bands on Jupiter before. See two big bands. Band on left is then split into two. OIII filter shows the bands easily.

Snowed a lot yesterday.

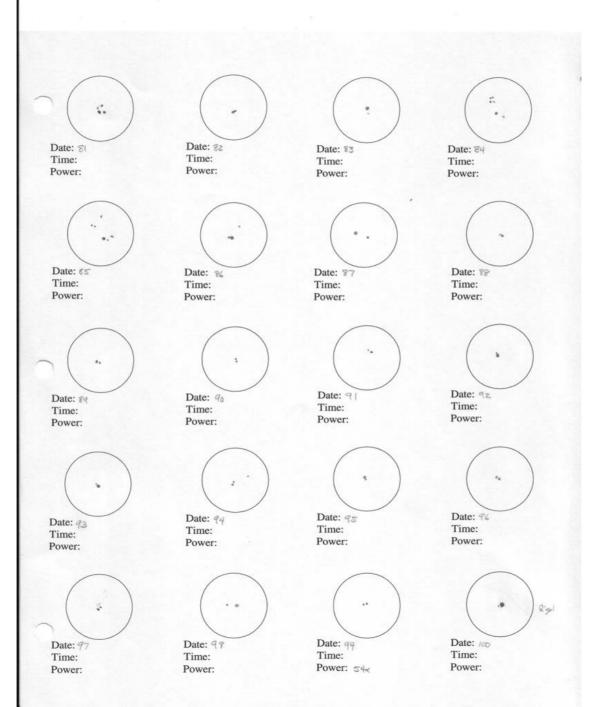

## Make Your Own Form

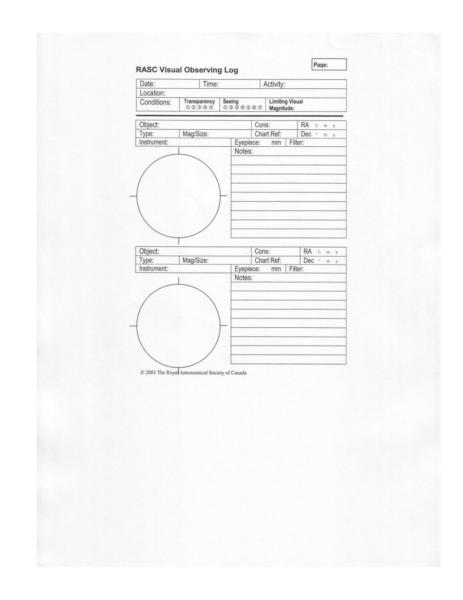

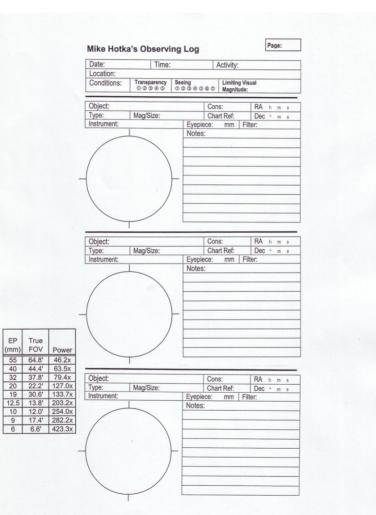

EP

### http://www.saguaroastro.org/content/downloads.htm

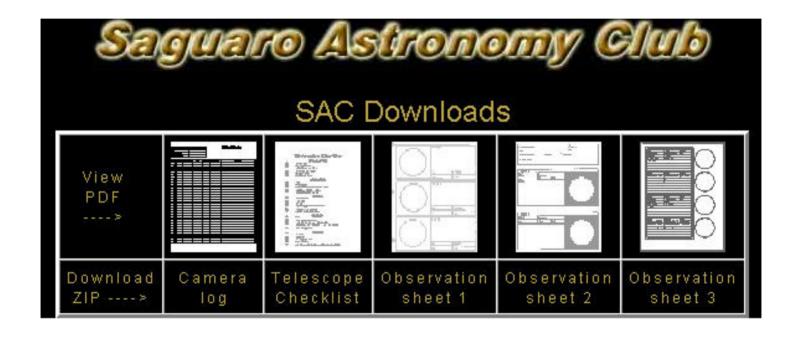

### Other Considerations

- Set Goals
  - Go out at least one night per month
  - Choose objects to observe
- Measure Progress
  - http://skinny.jeans.tripod.com/astronomy

Michael Hotka Amateur Astronomer Deep Sky Marine JPL Solar System Ambassador Broomfield, Colorado - USA

#### Web Site Navigation

My Astro Biography

**My Astro Accomplishments** 

My Astro Buddies

**Observing Lists** 

**Awards Page** 

Observing Logbook

How I Do What I Do

**Equipment** 

**End of My Observatory** 

**New Telescope Progress** 

**Our Business** 

My Useful Astro Links

Other Great Astro Links

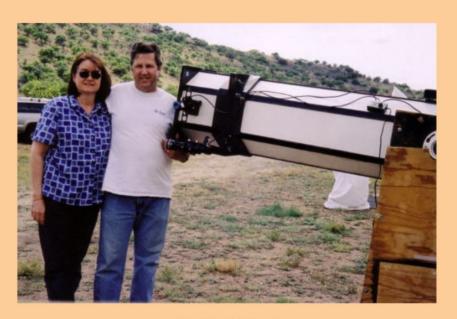

My Best Friend

### **Current Lunar Phase**

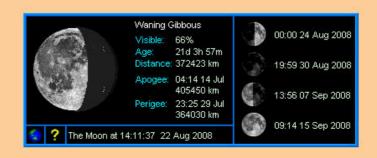

| Astronomi                          | cal League Observing Programs I | am Doing                    |
|------------------------------------|---------------------------------|-----------------------------|
| Observing Club Name                | Status                          | Observations                |
| <u>Messier</u>                     | Certificate #762                | To Be Added                 |
| Double Star                        | Certificate #166                | To Be Added                 |
| Lunar                              | Certificate #391                | To Be Added                 |
| Messier Binocular                  | Certificate #574                | To Be Added                 |
| Deepsky Binocular                  | Certificate #172                | To Be Added                 |
| Sun Spotter                        | Certificate #75                 | To Be Added                 |
| Venus Transit                      | Certificate Received 7/27/04    | To Be Added                 |
| Herschel 400                       | Certificate #303                |                             |
| Planetary Observing                | Certificate #31                 | To Be Added                 |
| Caldwell Silver Certificate        | Certificate #68                 | To Be Added                 |
| Globular Cluster                   | Certificate #2                  | To Be Added                 |
| Urban Astronomy                    | Certificate #68                 | To Be Added                 |
| Master Observer                    | Certificate #34                 | -                           |
| Northern Constellation Hunter      | Certificate #19                 | To Be Added                 |
| Earth Orbiting Satellite           | Certificate #16                 | To Be Added                 |
| Lunar II                           | Certificate #1                  | Log of Observations         |
| Basic Outreach                     | Certificate #7-0                | Log of Observations         |
| Stellar Outreach                   | Certificate #7-S                | Log of Observations         |
| Master Outreach                    | 52:30/100:00 hrs Complete       | Log of Observations         |
| Silver Comet Club                  | Certificate #17                 | Link to Observations        |
| Gold Comet Club                    | 12/18 Complete                  | <u>Link to Observations</u> |
| Meteor Watching                    | Certificate #31                 |                             |
| Universe Sampler                   | Certificate #68 (T)             | Log of Observations         |
| Herschel II                        | Certificate #54 (M)             | Log of Observations         |
| Open Cluster                       | Certificate #17                 | Log of Observations         |
| Planetary Nebula - Basic           | Certificate #10                 |                             |
| <u>Planetary Nebula</u> - Advanced | Certificate #14                 | Log of Observations         |
| Arp Peculiar Galaxies              | 54/100 Complete                 | Log of Observations         |
| Galaxy Groups & Clusters           | 1/30 Galaxy Trios               | Log of Observations         |
|                                    | 3/30 Hickson Groups             |                             |
|                                    | 7/30 Other Galaxy Groups        |                             |
|                                    | 0/30 Abell Clusters             |                             |

| Other Lists of Objects I am Doing |                    |                     |  |  |  |  |
|-----------------------------------|--------------------|---------------------|--|--|--|--|
| Object List                       | Number Seen        | Observations        |  |  |  |  |
| TSP Binocular Observing Program   | Complete May, 2005 |                     |  |  |  |  |
| TSP Challenge Binocular Program   | Complete May, 2005 |                     |  |  |  |  |
| TSP Binocular Program from "Hell" | 0/25 Seen          |                     |  |  |  |  |
| TSP 1999 Telescope List           | 0/89 Seen          |                     |  |  |  |  |
| TSP 2000 Telescope List           | 0/67 Seen          |                     |  |  |  |  |
| TSP 2001 Telescope List           | 0/26 Seen          |                     |  |  |  |  |
| TSP 2003 Telescope List           | 0/25 Seen          |                     |  |  |  |  |
| TSP 2004 Telescope List           | 0/25 Seen          | 7                   |  |  |  |  |
| TSP 2005 Telescope List           | Complete May, 2005 |                     |  |  |  |  |
| Mag 10 List                       | 0 Seen             |                     |  |  |  |  |
| Max Moe 80                        | 0/80 Seen          |                     |  |  |  |  |
| RASC Finest Deep Sky Objects      | 0/110 Seen         |                     |  |  |  |  |
| RASC Deep Sky Challenge Objects   | 0/45 Seen          |                     |  |  |  |  |
| TAAS 200                          | 0/200 Seen         |                     |  |  |  |  |
| EVAC 200                          | 0/200 Seen         |                     |  |  |  |  |
| Herschel 300                      | 18/300 Seen        |                     |  |  |  |  |
| Kepple and Sanner 400             | 237/400 Seen       | Log of Observations |  |  |  |  |
| Old Starhopper's Observing Guide  | 0 Seen             |                     |  |  |  |  |
| Old Starhopper's Finder Charts    | 0 Seen             |                     |  |  |  |  |
| View 1000 Galaxies                | 688/1000 Seen      |                     |  |  |  |  |
| Best of Benard's Dark Nebula      | 0/39 Seen          |                     |  |  |  |  |

Pawnee (RAC) Weather
NWS (Briggsdale, CO) Local Forecast
Hourly Key Weather Indicators
Pawnee Clear Sky Clock
NE Colorado WebCam
Satellite View of Region

Denver DSS Weather

NWS (Deer Trail, CO) Local Forecast

Hourly Key Weather Indicators

DSS Clear Sky Clock

Limon WebCam

Current Weather Conditions

Satellite View of Region

Fox Park Weather

NWS (Woods Landing, WY) Local Forecast

Hourly Key Weather Indicators

Fox Park Clear Sky Clock

WebCams from Area

Satellite View of Region

My Backyard Weather
NWS (Broomfield, CO) Local Forecast
Hourly Key Weather Indicators
Broomfield Clear Sky Clock
Broomfield WebCam
Satellite View of Region

John Martin State Park

NWS (Lamar, CO) Local Forecast

Hourly Key Weather Indicators

Lamar Clear Sky Clock

Area WebCam

Satellite View of Region

### Database Programs

The NGC/IC Project - Nice Astronomical Database Program
Deep Sky Browser - Nice Star Chart Program
Extragalactic Database - NASA/IPAC Extragalactic Database
Current Sky Events
Weekly Bright Comets - Weekly Information about Bright Come

What's Up in the Sky - SkyHound includes Current Comets Target Lists

East Valley Astronomy Observing Lists

# Selecting an Club to do

#### Open Cluster Club Chair:

Benjamin Jones 9322 Tyler Oaks Helotes, Texas 78023 (210) 378-0835 E-mail: benjamin\_jones2@yahoo.com

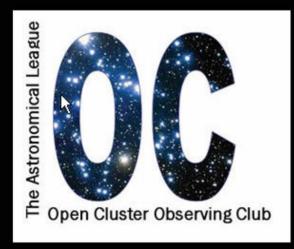

#### Introduction

Open clusters are of tremendous importance to the science of astronomy, if not to astrophysics and cosmology generally. Star clusters serve as the "laboratories" of astronomy, with stars now all at nearly the same distance and all created at essentially the same time. Each cluster thus is a running experiment, where we can observe the effects of composition, age, and environment. We are hobbled by seeing only a snapshot in time of each cluster, but taken collectively we can understand their evolution, and that of

their included stars. These clusters are also important tracers of the Milky Way and other parent galaxies. They help us to understand their current structure and derive theories of the creation and evolution of galaxies. Just as importantly, starting from just the Hyades and the Pleiades, and then going to more distance clusters, open clusters serve to define the distance scale of the Milky Way, and from there all other galaxies and the entire universe.

### How I use the DAS

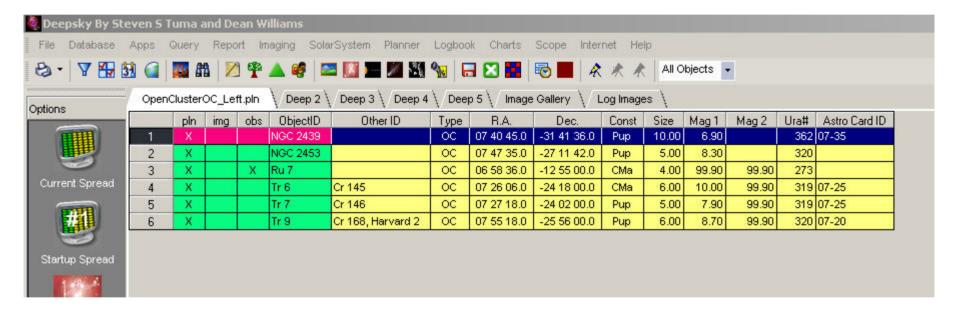

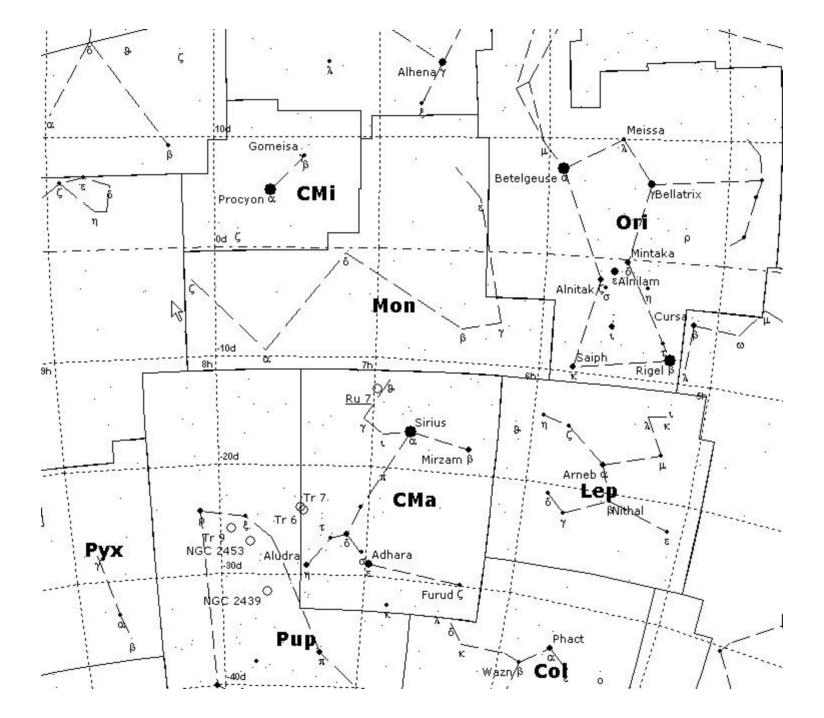

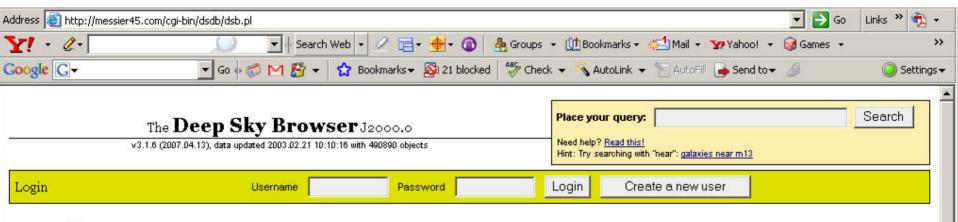

### Introduction

The **Deep Sky Browser** is a front end to the ever expanding database called the **Deep Sky Database**. You'll find all popular Deep Sky objects known organized to be easy to locate and to include in observing lists. Each object has maps and images as well as available information needed for the Deep Sky observer. The database is continously updated and corrected. If you do find errors or missing objects, please give notice at the e-mail address below.

#### Why login?

When you create a user and log in it enables you to create and store several observation lists, add observation locations, view objects visible at these locations at any given time, change the look and feel of the Deep Sky Browser to your liking and lots of other nice things. The username and password is just to be able to connect you with your saved data. There's no "e-mail required" or anything. You remain completely anonymous if you wish.

#### How to use the search engine

Simple: Just write your query in the search field at the top of this page. The search is case insensitive. Here are several searches that may help you in the beginning:

- . NGC IN AURIGA gives all NGC objects in the constellation Auriga.
- . NGC 253 gives information for the galaxy NGC 253.
- Messier 9\* gives all objects having a name starting with Messier 9.
- Mrk Dec>80 gives all Markarian galaxies with declination greater than 80°.

One of the primary goals of this service is to make it easy to use, but of course a limited insight into astronomy is required. You should be able to understand the workings of the service by trial and (hopefully not) error. Otherwise the help pages might help you understand more. The tips on the bottom of this page may also help you along.

#### Do you need support?

You are welcome to ask the creator of anything related to this service. Contact information is at the bottom of this page.

### The Deep Sky Browser J2000.0

v3.1.6 (2007.04.13), data updated 2003.02.21 10:10:16 with 490890 objects

Place your query: trumpler 7 Search

Need help? Read this!

Hint: Try searching in constellations: GX mag<12 in Leo

Login Username Password Login Create a new user

DSS image

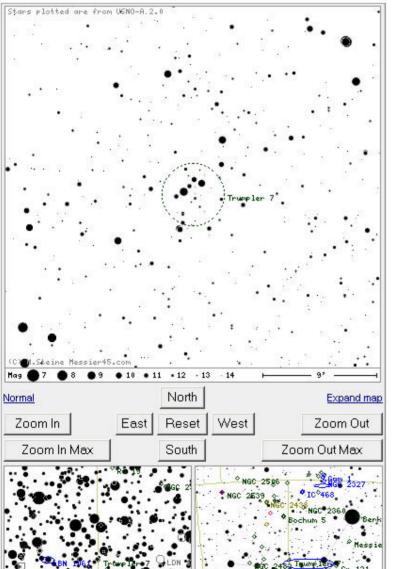

| Details for <b>Trumpl</b>                              | <u>er</u> 7    |                | You're th      | ne first to visit this objec |
|--------------------------------------------------------|----------------|----------------|----------------|------------------------------|
| Cr 146, OCL 635, Lund 3                                | 40, C 0725-239 |                |                |                              |
| Right Ascension:                                       | 07 27 20.4     | Uranometria:   |                | 319                          |
| Declination:                                           | -23 56 42      | Uranometria 2  | 2nd ed.:       | <u>153</u>                   |
| Constellation:                                         | <u>Pup</u>     | Millenium S.A  | <b>\.</b> : ®  | 1:344                        |
| Skyatlas:                                              | 19             |                |                |                              |
| Туре:                                                  | ос             | Class:         |                | 3mn                          |
| Size:                                                  | 5'             | Magnitude:     |                | 07.9                         |
| Brightest star:                                        | 10.0           | B-V color:     |                | 0.2660000026                 |
| No. of stars:                                          | 30             | Radial Velocit | y:             | +34.00                       |
| Redshift:                                              | 0.0000000000   | Distance:      |                | 1474pc                       |
| This is an <b>open cluster</b><br>brightness range and |                |                |                |                              |
| Other objects:                                         | Nearby All n   | nearby Similar | Similar nearby | Similar in Pup               |
| External links:                                        | SIMBAD NE      | D 2MASS image  | e Google       | Google Images                |

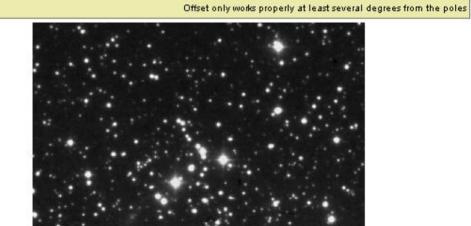

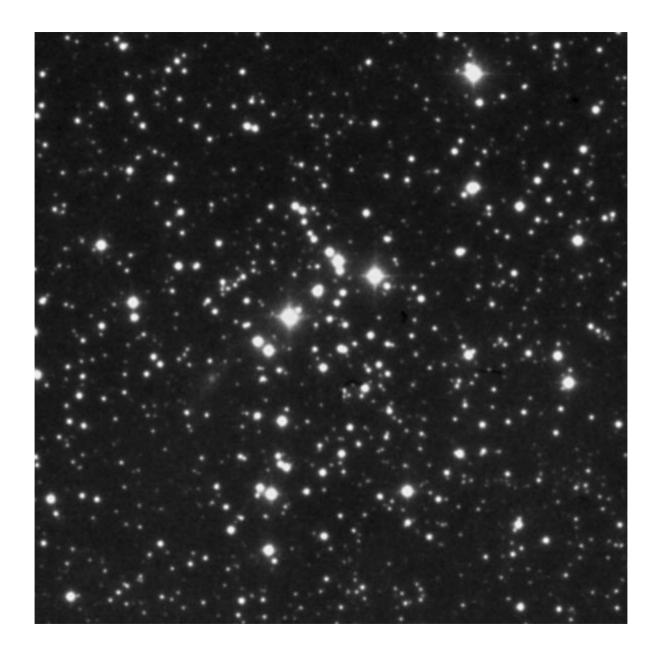

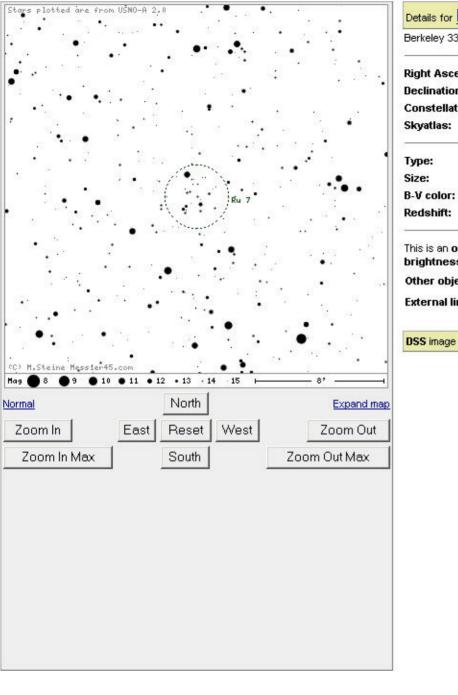

| Details for Ru /         |                             |                                                     | Visited 62 time                                                                                                    |  |
|--------------------------|-----------------------------|-----------------------------------------------------|----------------------------------------------------------------------------------------------------|--|
| Berkeley 33, OCL 570, Li | und 275, C 0655-131         |                                                     |                                                                                                    |  |
| Right Ascension:         | 06 57 51.2                  | Uranometria:                                        | <u>273</u>                                                                                                    |  |
| Declination:             | -13 13 10                   | Uranometria 2nd ed.:                                | <u>135</u>                                                                                                    |  |
| Constellation:           | <u>CMa</u>                  | Millenium S.A.:                                     | 1:298                                                                                                    |  |
| Skyatlas:                | <u>12</u>                   | 1989-0019 (C. 009/07 (C. 009/04) (A. 009/04)        | Processor and Control of the Control of the Control |  |
| Туре:                    | oc :                        | Class:                                              | II 2 m                                                                                                    |  |
| Size:                    | 4'                          | Brightest star:                                     | 14.0                                                                                                    |  |
| B-V color:               | 0.699999881                 | No. of stars:                                       | 30                                                                                                    |  |
| Redshift:                | 0.000000000                 | Distance:                                           | 4635pc                                                                                                    |  |
|                          | which is detached with a wo | eak concentration toward the cei<br>(50-100 stars). | nter, has a moderate                                                                                                    |  |
| Other objects:           | Nearby All nearby           | Similar Similar nearby                              | Similar in CMa                                                                                                    |  |
|                          |                             |                                                     |                                                                                                    |  |

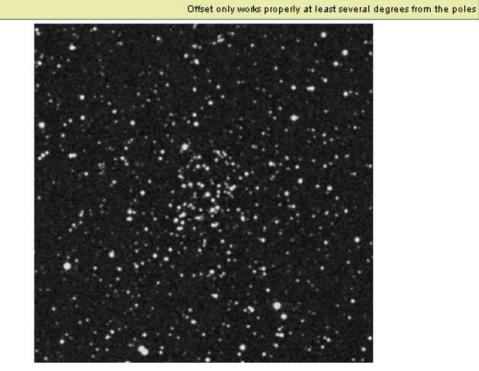

Sky Great Steady no wind 340 a very bright BW star sits in the middle of a bunch of stars su+ of about 4 mago that are a little more dense to upper right than lower left. Almost PIl's FOV of 19 hey nice. Class I Zm. 7209 Nice 50+ Storp, Nice concentration Most of same mag. 2-3 Limmes mago som withere stais. 3 Fs form trangle on lower left of Cluster. These 3 staw & cluster Fif all I'M Arm For Class IZM. Nice. 101434 19mm. Very compact & very Sim. 4 Bright 75 3 taus bound cluster to left. 10-15 very faint stars sit on a very diniglous, that is passing som class I 3p. Hard to classify bes cand count the stars in glow 9121 Hug 9 19mm Roght an stor Geld. See all the ref stars but shows nothing. 9 mm shows 4 very famil stais in area where charter should be but nothing class Couldn't classify. 9182 Bert 59 19mm 5 stars seem of 2 mag sitting on a very faint glow. 9 mm showed 3-4 more very faint Stars w/ these 5. Class IT sp

|     | А                   | В         | С            | D                                                          | Е           | F                   | G   | Н                                                                                                    |                                                                        |
|-----|---------------------|-----------|--------------|------------------------------------------------------------|-------------|---------------------|-----|----------------------------------------------------------------------------------------------------|------------------------------------------------------------------------|
|     | ₽.                  |           |              | Sky clear.<br>Seeing Good.<br>Transp. Good.                | ,           |                     |     | 19mm - 50+ stars of approx 5 magnitudes. Roughly circular. Very loose. Brighter blue white stars stand out in an area void of these.                                                                                                    | near Deer Trail, CO.                                                   |
| 9   | NGC 6709            | 9/12/2007 | 9:51 PM MDT  | Light Wind.                                                | II2 m       | 12.5" f/8 Newtonian |     | Fills center of FOV of 19mm nicely. Approx 1/2 FOV in diameter.                                                                                                    | Moderately Dark Skies.                                                 |
| 0   | Ru 146              | 9/12/2007 | 8:35 PM MDT  | Sky clear.<br>Seeing Good.<br>Transp. Good.<br>Light Wind. | III 1 p     | 12.5" f/8 Newtonian |     | 19mm - A boxy, linear cluster with approx 10 stars of same, dim magnitude and one star on rhs a hare brighter. Approx 1/2 FOV in length.                                                                                                    | Denver Dark Sky Site<br>near Deer Trail, CO.<br>Moderately Dark Skies. |
|     | Berk 80             | 9/12/2007 | 9:18 PM MDT  | Sky clear.<br>Seeing Good.<br>Transp. Good.<br>Light Wind. | III 1 p     | 12.5" f/8 Newtonian |     | 19mm - 10 very faint stars sit atop a faint glow. Pretty loose and irregular. 3 stars in a row match photo I have of it. 9mm doesn't show any more stars.                                                                                                    | Denver Dark Sky Site<br>near Deer Trail, CO.<br>Moderately Dark Skies. |
|     | Steph 1             |           | 10:43 PM MDT | Sky soft.<br>Seeing Fair.<br>Transp. Fair.<br>Light Wind.  |             | 12.5" f/8 Newtonian |     | 19mm - 20+ stars are centered around a very bright field star of Lyra. Approx 4 magnitudes seen with faintest barely there, but seen. Brightest are very bright. Scattered around the bright field star with no real shape. Very loose.                                                                                             | Denver Dark Sky Site<br>near Deer Trail, CO.<br>Moderately Dark Skies. |
| 3   | NGC 6716            | 9/12/2007 | 8:39 PM MDT  | Sky clear.<br>Seeing Good.<br>Transp. Good.<br>Light Wind. | II 1 p      | 12.5" f/8 Newtonian | Yes | 19mm - Nice. Easy to see. Makes a fishhook pattern with an eyelet and hook. 20-30 stars of 3 magnitudes makeup this string of stars. Stands out for these stars are brighter than surrounding stars. Much brighter field star to upper left top of string.                                                                          | Denver Dark Sky Site<br>near Deer Trail, CO.<br>Moderately Dark Skies. |
| 1   | Berk 82             | 9/12/2007 | 9:43 PM MDT  | Sky clear.<br>Seeing Good.<br>Transp. Good.<br>Light Wind. | 13 p        | 12.5" f/8 Newtonian | Yes | 19mm - 3 brighter stars and 3 dimmer starts form an arc that bounds the outside of a glow that is distinctly there.                                                                                                    | Denver Dark Sky Site<br>near Deer Trail, CO.<br>Moderately Dark Skies. |
| 5   | NGC 6774            | 9/12/2007 | 8:47 PM MDT  | Sky clear.<br>Seeing Good.<br>Transp. Good.<br>Light Wind. | 113 p       | 12.5" f/8 Newtonian |     | 32mm - Fills FOV nicely with many blue white stars of 4-5 magnitudes. Roughly circular in shape. Has couple of hare brighter field stars in amongst these stars.                                                                                                    | Denver Dark Sky Site<br>near Deer Trail, CO.<br>Moderately Dark Skies. |
|     | NGC 6791            | 9/12/2007 | 10:54 PM MDT | Sky soft.<br>Seeing Fair.<br>Transp. Fair.<br>Light Wind.  | <br> 1 m    | 12.5" f/8 Newtonian |     | 19mm - 5-6 brighter stars at top edge of a glow that is pretty circular. Can tell there are stars in the glow. 9mm shows the very faint stars now. Many seen. Also, a mottling of the glow is seen of much fainter unseen stars. Very faint overall. But you can see its boundary because has nice contract against background sky. | Denver Dark Sky Site<br>near Deer Trail, CO.<br>Moderately Dark Skies. |
|     | NGC 6793            |           |              |                                                            | 72 TO STORY |                     |     |                                                                                                    |                                                                        |
| 3 1 | King 25<br>NGC 6800 | 9/12/2007 | 9:59 PM MDT  | Sky clear.<br>Seeing Good.<br>Transp. Good.<br>Light Wind. | III 1 p     | 12.5" f/8 Newtonian | Yes | 19mm - 10 stars of 3 magnitudes bound a faint glow with their center. 9mm shows the glow and can almost resolve it into stars.                                                                                                    | Denver Dark Sky Site<br>near Deer Trail, CO.<br>Moderately Dark Skies. |
|     | Berk 47             | 9/12/2007 | 10:12 PM MDT | Sky clear.<br>Seeing Good.<br>Transp. Good.<br>Light Wind. | 113 n       | 12.5" f/8 Newtonian | Yes | 19mm - Shows a circlet of 3 easy to see stars on upper left side and a dimmer 4th star on bottom right and a 5th very faint star on upper right that is seen every once in a while. 9mm show same view, only larger.                                                                                                    | Denver Dark Sky Site<br>near Deer Trail, CO.<br>Moderately Dark Skies. |

Cr 69

.

: •

Ky X

King 14

NGC 1807

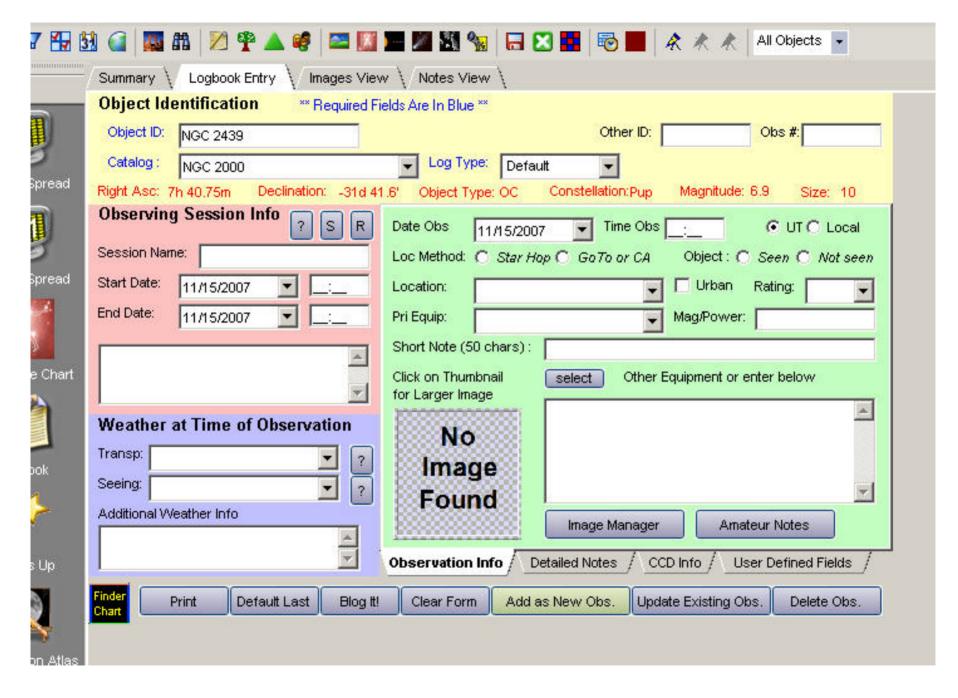

| ,  | ObjectID    | Catalog | Date Obs   | Time Obs    | Rating | Log Type             | Star/Goto |
|----|-------------|---------|------------|-------------|--------|----------------------|-----------|
| 1  | PK 114-4.1  | SAC71   | 11/04/2007 | 12:51:00 AM |        | Default              | S         |
| 2  | PK 205+14.1 | SAC71   | 11/04/2007 | 1:17:00 AM  |        | Default              | S         |
| 3  | Biur 9      | SAC71   | 11/04/2007 | 1:48:00 AM  |        | Default              | S         |
| 4  | PK 144-15.1 | SAC71   | 11/03/2007 | 9:49:00 PM  |        | Default              | S         |
| 5  | PK 65-27.1  | SCGP    | 11/03/2007 | 7:48:00 PM  |        | Default              | S         |
| 6  | PK 104-29.1 | SAC71   | 11/03/2007 | 9:33:00 PM  |        | Default              | S         |
| 7  | NGC 7094    | 2000    | 11/03/2007 | 7:42:00 PM  |        | Default              | S         |
| 8  | IC 289      | SAC71   | 11/02/2007 | 9:24:00 PM  |        | Default              | S         |
| 9  | IC 1747     | SAC71   | 11/02/2007 | 9:07:00 PM  |        | Default              | S         |
| 10 | NGC 7662    | 2000    | 11/02/2007 | 11:42:00 PM |        | Default              | S         |
| 11 | NGC 650     | 2000    | 11/02/2007 | 10:57:00 PM |        | Default              | S         |
| 12 | NGC 7319    | 2000    | 11/02/2007 | 10:37:00 PM |        | Default              | S         |
| 13 | NGC 7320    | 2000    | 11/02/2007 | 10:37:00 PM |        | Default              | S         |
| 14 | NGC 7317    | 2000    | 11/02/2007 | 10:37:00 PM |        | Default              | S         |
| 15 | NGC 7318    | 2000    | 11/02/2007 | 10:37:00 PM |        | Default              | S         |
| 16 | NGC 7337    | 2000    | 11/02/2007 | 10:24:00 PM |        | Default              | S         |
| 17 | NGC 7340    | 2000    | 11/02/2007 | 10:24:00 PM |        | Default              | S         |
| 18 | NGC 7331    | 2000    | 11/02/2007 | 10:24:00 PM |        | Default              | S         |
| 19 | NGC 7335    | 2000    | 11/02/2007 | 10:24:00 PM |        | Default              | S         |
| 20 | NGC 7063    | 2000    | 11/02/2007 | 10:01:00 PM |        | Default              | S         |
| 21 | NGC 7354    | 2000    | 11/02/2007 | 9:52:00 PM  |        | Default              | S         |
| 22 | NGC 40      | 2000    | 11/02/2007 | 9:45:00 PM  |        | Default              | S         |
| 23 | NGC 1501    | 2000    | 11/02/2007 | 9:30:00 PM  |        | Default              | S         |
| 24 | NGC 7025    | 2000    | 11/02/2007 | 8:30:00 PM  |        | Default              | S         |
| 25 | NGC 7142    | 2000    | 11/02/2007 | 8:13:00 PM  |        | Default              | S         |
| 26 | PK 205+14.1 | SAC71   | 10/12/2007 | 3:00:00 AM  |        | Default <sub>I</sub> | <b>%</b>  |
| 27 | Ru 7        | SAC71   | 10/12/2007 | 3:35:00 AM  |        | Default              | Š         |
| 28 | Biur 9      | SAC71   | 10/12/2007 | 2:03:00 AM  |        | Default              | S         |
| 29 | BIUR 2      | SAC71   | 10/12/2007 | 2:03:00 AM  |        | Default              | S         |
| 30 | IC 351      | SAC71   | 10/12/2007 | 12:30:00 AM |        | Default              | S         |
| 31 | IC 2003     | SAC71   | 10/12/2007 | 12:18:00 AM |        | Default              | S         |

# The EOSOC

# EARTH ORBITING SATELLITE OBSERVERS CLUB

Tuesday April 1, 2008

INTRODUCTION

**EOSOC AWARDS** 

**EOSOC TUTORIAL** 

**EOSOC RESOURCES** 

**EOSOC FAQ** 

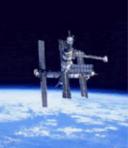

AL OBSERVING CLUBS

**CSAS WEB SITE** 

## INTRODUCTION

The Astronomical League's satellite observing program is called the Earth Orbiting Satellite Observers Club and is administered by Tom DeClue of the Colorado Springs Astronomical Society. This club is similar to many of the observing award programs hosted by the League whereby participants record observations for a variety of Earth orbiting satellites. After meeting all of the program requirements, award certificates are issued to the observer. Participants must be members of the Astronomical League to recieve this award.

This observing program is designed to get those new to satellite observing familiar with the terminology, and techniques of tracking satellites. The list of objects required for the basic award include targets that can be easily tracked using the unaided eye or binoculars, including the space shuttle, the international space station - Alpha, several operational vehicles, and numerous rocket bodies such as GPS (Global Positioning System) satellites, Russian Molniya spacecraft, and even geosynchronous/geostationary satellites. Some of the smaller targets may require telescopes and/or photographic techniques to identify.

The specifics of the EOSOC observing program are listed on the <u>EOSOC</u>
<u>Tutorial</u> page, and are also on the downloadable observation report forms.

#### **EOSOC Program Aids**

Observation Log - MS Word
Observation Log - Adobe Acrobat
Excel Observation Checklist

#### For More Information

If you have additional questions or would like to contact the program administrators, please contact Tom DeClue and Gary Frerking at: EOSOC Administrators c/o Colorado Springs Astronomical Society

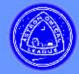

# Equipment

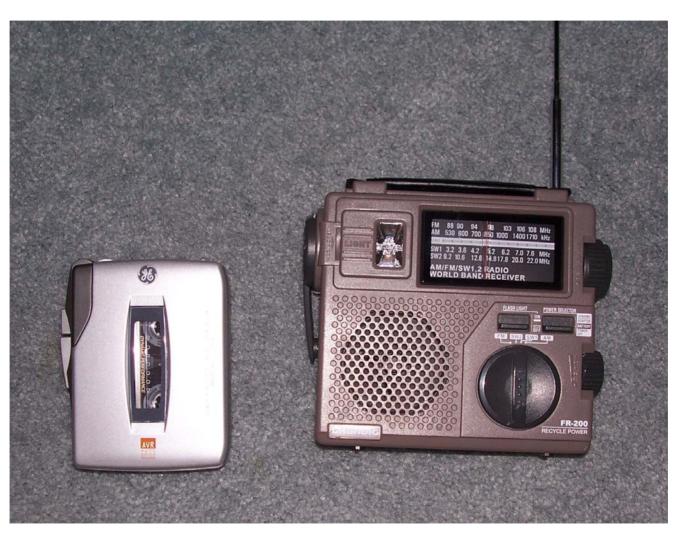

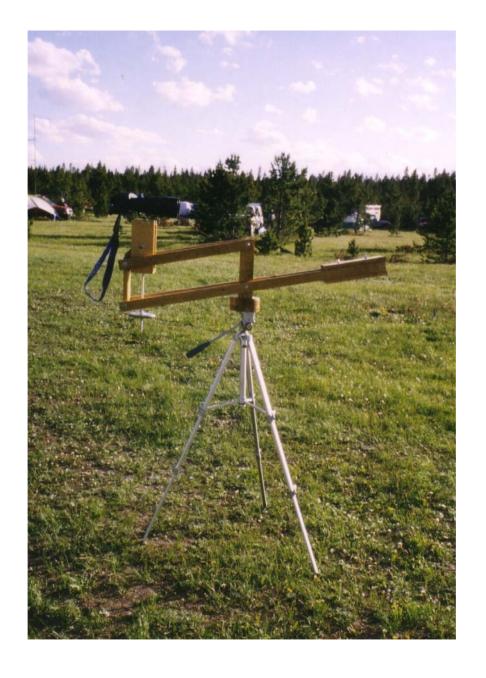

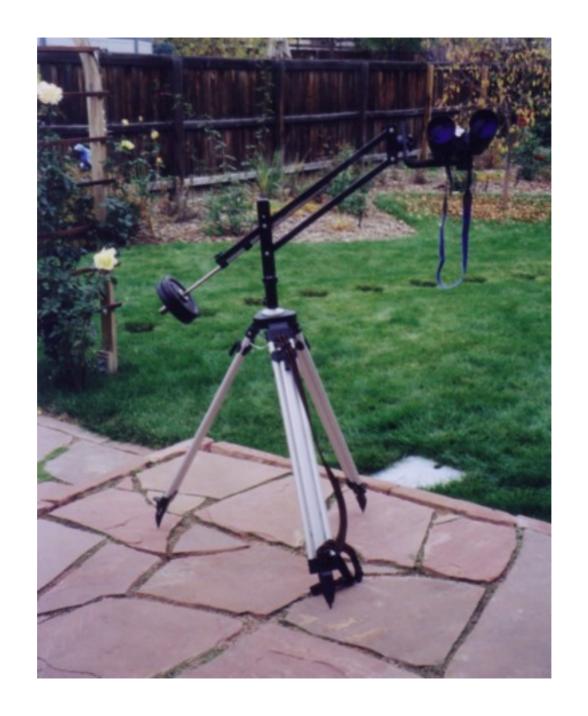

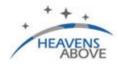

# (Telescopes.com

# **Great Prices... Every Day!**

Unbeatable Selection
 Unbelievable Prices

Shop Nov

Welcome deepskymike, you successfully logged-on

#### Space Shuttle Mission STS-123

Endeavour has landed safely.

Next mission will be STS-124 scheduled for 31st May.

#### **ATV Jules Verne Launched**

Europes unmanned space tranporter Jules Verne has been successfully launched. Please use the link below for visibility predictions.

## Configuration

Current observing site: **Broomfield, 39.9210°N, 105.0860°W**Switch observing sites
Change your personal configuration
Subscribe to our AvantGo channel

#### Satellites

10 day predictions for: ISS | ATV | Genesis-1 / 2 | Envisat | HST
Daily predictions for all satellites brighter than magnitude:
 (brightest) 3.5 | 4.0 | 4.5 (dimmest)
Iridium Flares
 next 24 hrs | next 7 days | previous 48 hrs
 Daytime flares for 7 days - see satellites in broad daylight!
Spacecraft escaping the Solar System - where are they now?
Radio amateur satellites - 24 hour predictions (all passes)
Select a satellite from the database
Enter/edit observations
Select observations
Height of the ISS - how does it vary with time

### Astronomy

Comets currently brighter than mag. 12
17P Holmes | 46P Wirtanen | 8P Tuttle | C/2006 Q1 McNaught
Minor planets currently brighter than mag. 10
4 Vesta | 1 Ceres | 41 Daphne | 5 Astraea | 7 Iris | 2 Pallas
Whole sky chart
Sun and Moon data for today
Planet summary data
Planet details (under construction)
Mercury | Venus | Earth | Mars | Jupiter | Saturn | Uranus | Neptune | Pluto
Solar system chart
Constellations

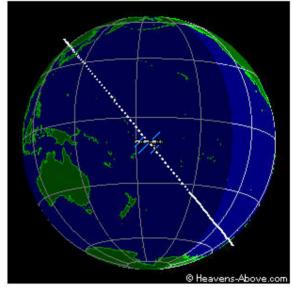

Current position of the ISS

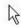

#### Time Synchronization

GPS timing products automatically maintain sync on remote systems.

#### Wireless Clock

Simple and reliable synchronized clocks. No FCC license required.

Ads by Google

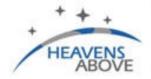

## Bin\*culars.com

# **Great Prices... Every Day!**

Unbeatable Selection
 Unbelievable Prices

Shop Now

## **Iridium Flares**

| Home | Prev. | Next | Help |

Ads by Google Iridium Satellite GPS Satellite Data Satellite VSAT

Clicking on the time of the flare will load another page with more details, including a map showing the track of the flare along the ground, and the location of the nearest point of maximum interesty.

Search Period Start: 08:58, Tuesday, 01 April, 2008
Search Period End: 09:58, Wednesday, 02 April, 2008
Observer's Location: Broomfield (39.9210°N, 105.0860°W)
Local Time: Mountain Daylight Time (GMT - 6:00)

| Date   | Local<br>Time | Intensity<br>( Mag) | Alt. | Azimuth    | Distance to flare centre | Intensity at<br>flare centre<br>(Mag.) | Satellite  |  |
|--------|---------------|---------------------|------|------------|--------------------------|----------------------------------------|------------|--|
| 01 Apr | 20:49:09      | -8                  | 55°  | 115° (ESE) | 1.9 km (W)               | -8                                     | Iridium 91 |  |

Developed and maintained by Chris Peat, Heavens-Above GmbH Please read the updated FAQ before sending e-mail.

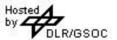

# How to Determine Flare Center

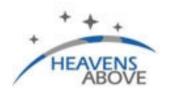

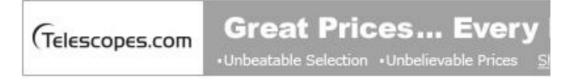

Welcome deepskymike, you successfully logged-on

## Space Shuttle Mission STS-124

Discovery has landed safely. Next Shuttle mission will be STS-125 to the Hubble Space Telescope. Launch is targetted for October 8th, 2008.

# Configuration

Current observing site: **Broomfield, 39.9210°N, 105.0860°W**Switch observing sites
Change your personal configuration
NEW! AvantGo channel discontinued, please click here for details

Satellites

# http://www.stolaf.edu/people/hansonr/longlat.htm

| Enter the desired longitude and latititude in in the box below, and           |
|-------------------------------------------------------------------------------|
| then click on "Google Map" (separate degrees, minutes, and seconds by spaces) |
| seconds by spaces)                                                            |
| Latitude N39.9210                                                             |
| Longitude W105.0860                                                           |
| □ Satellite Picture                                                           |
| Google Map                                                                    |
|                                                                               |

**Disclaimer** 

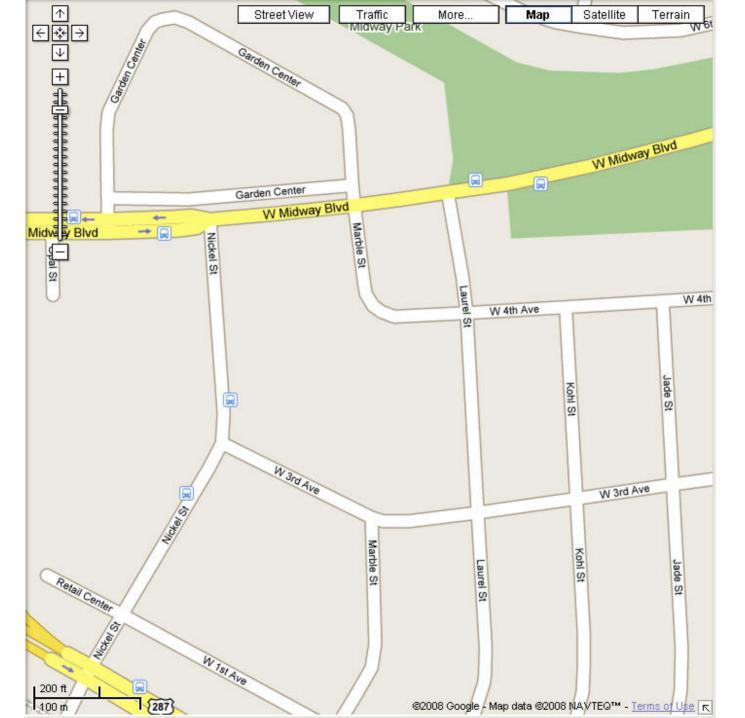

# Find a Satellite Pass

# Configuration

```
Current observing site: Broomfield, 39.9210°N, 105.0860°W
Switch observing sites
Change your personal configuration
NEW! AvantGo channel discontinued, please click here for details

Satellites

10 day predictions for: ISS | ATV | Genesis-1 / 2 | Envisat | HST
Daily predictions for all satellites brighter than magnitude:
(brightest) 3.5 | 4.0 | 4.5 (dimmest)

Iridium Flares
next 24 hrs | next 7 days | previous 48 hrs
Daytime flares for 7 days - see satellites in broad daylight!
Spacecraft escaping the Solar System - where are they now?
```

Radio amateur satellites - 24 hour predictions (all passes)
Select a satellite from the database

Enter/edit observations

Select observations

Height of the ISS - how does it vary with time

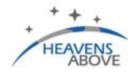

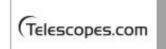

# **Great Prices... Every Day!**

•Unbeatable Selection •Unbelievable Prices Shop Now

## **Select Satellite**

Use this page to select one or more satellites from our large database of orbiting objects. Once selected, you can then obtain information about the satellite, its orbit, and make pass predictions for it.

| US Space Command ID:<br>(e.g. 16609)                                                                                   |                | Submit |
|----------------------------------------------------------------------------------------------------|----------------|--------|
| International launch designator:<br>(e.g. 86017 which will list<br>all objects from that launch)                       |                | Submit |
| Satellite name:<br>(Use the % character as a wildcard<br>e.g. Mir, Irid%, %Rocket, the searc<br>is NOT case sensitive) | l,<br>h grace% | Submit |
| Enter year of launch:<br>(e.g. 98 or 1998 will list<br>all objects launched that year)                                 |                | Submit |

Developed and maintained by Chris Peat, Heavens-Above GmbH Please read the updated FAQ before sending e-mail.

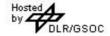

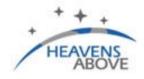

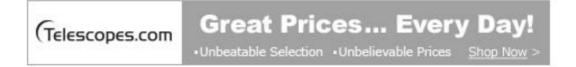

## Satellite Search Results

Click on a satellite in the list to go to its information page. From there you can also get pass predictions and orbital data.

GRACE-1 In Earth orbit GRACE-2 In Earth orbit

Developed and maintained by Chris Peat, Heavens-Above GmbH **Please** read the updated FAQ before sending e-mail.

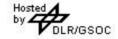

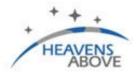

# **Great Prices... Every Day!**

DLR/GSOC

•Unbeatable Selection •Unbelievable Prices Shop Now

## **GRACE-1- Information**

| Home | Passes | Orbit |

#### Identification

USSPACECOM Catalog No.: 27391

International Designation Code: 2002-012-A

#### Satellite Details

Orbit: 452 x 477 km, 89.0° Category: Earth Observation Country/Org. of Origin: USA/Germany

487 kg Mass:

3.1 metres long Dimensions:

Intrinsic brightness (Mag): 5.5 (at 1000km distance, 50% illuminated)

Maximum brightness (Mag): 2.0 (at perigee, 100% illuminated)

#### Launch

Date (UTC): 00:00, March 17, 2002

For further information, please click here.

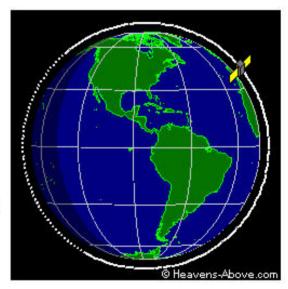

## GRACE-1 - Visible Passes

| Home | Info. | Orbit | Prev.

Search period start: 00:00 Wednesday, 24 December, 2008

Search period end: 00:00 Saturday, 3 January, 2009
Observer's location: Broomfield, 39.9210°N, 105.0860°W
Local time zone: Mountain Standard Time (UTC - 7:00)
Orbit: 451 x 477 km, 89.0° (Epoch Sep 26)

Click on the date to get a star chart and other pass details.

| Date   | Mag | Starts   |      |     | Max. altitude |      |     | Ends     |      |     |
|--------|-----|----------|------|-----|---------------|------|-----|----------|------|-----|
|        |     | Time     | Alt. | Az. | Time          | Alt. | Az. | Time     | Alt. | Az. |
| 25 Dec | 5.7 | 06:52:49 | 10   | NNE | 06:56:12      | 34   | E   | 06:59:16 | 10   | SSE |
| 26 Dec | 6.9 | 06:22:43 | 10   | NE  | 06:24:58      | 16   | Е   | 06:27:12 | 10   | ESE |
| 28 Dec | 4.6 | 06:53:40 | 10   | N   | 06:57:07      | 57   | Е   | 07:00:34 | 10   | S   |
| 29 Dec | 6.3 | 06:23:10 | 10   | NNE | 06:26:06      | 24   | Е   | 06:29:01 | 10   | SE  |
| 30 Dec | 7.4 | 05:53:46 | 10   | ENE | 05:54:58      | 11   | Е   | 05:56:10 | 10   | Е   |
| 31 Dec | 3.8 | 06:54:38 | 10   | N   | 06:58:10      | 86   | W   | 07:01:40 | 10   | S   |
| 1 Jan  | 5.4 | 06:23:53 | 10   | NNE | 06:27:11      | 38   | Е   | 06:30:29 | 10   | SSE |
| 2 Jan  | 6.8 | 05:53:42 | 10   | NE  | 05:56:07      | 17   | Е   | 05:58:32 | 10   | SE  |
| 2 Jan  | 6.9 | 19:32:55 | 10   | sw  | 19:33:09      | 11   | sw  | 19:33:09 | 11   | sw  |

## Whole Sky Chart

This chart shows the path of the satellite across the sky. Please note  ${\bf NOT}$  the "wrong way round" if you hold the chart over your head to  $\mathfrak c$  the sky.

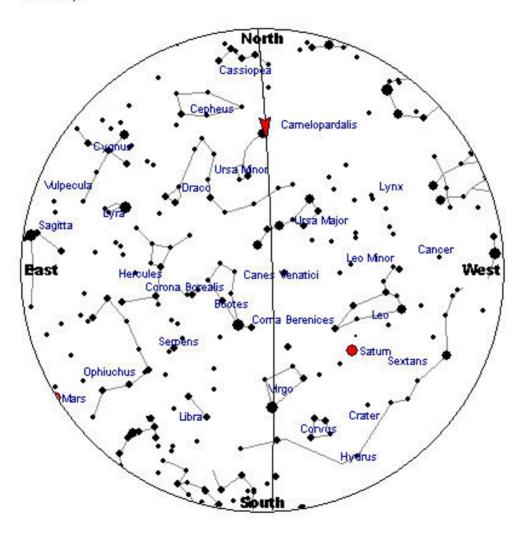

## **Detailed Star Chart**

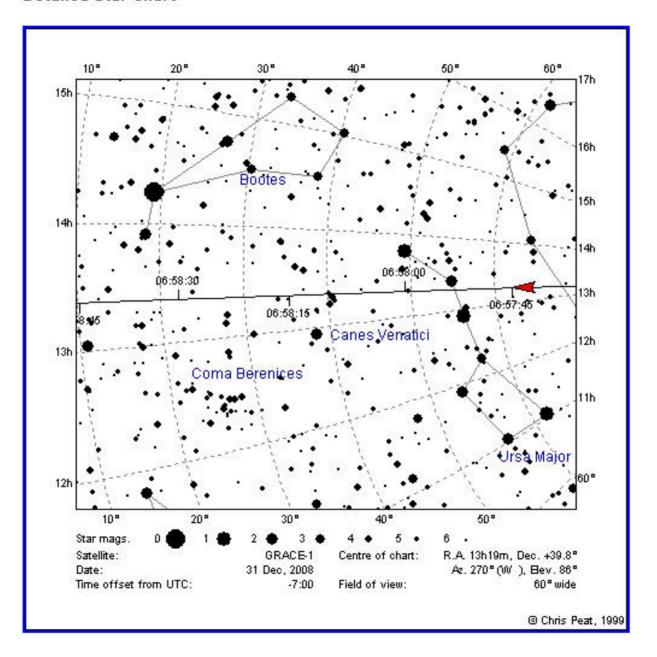

# Grab and Go

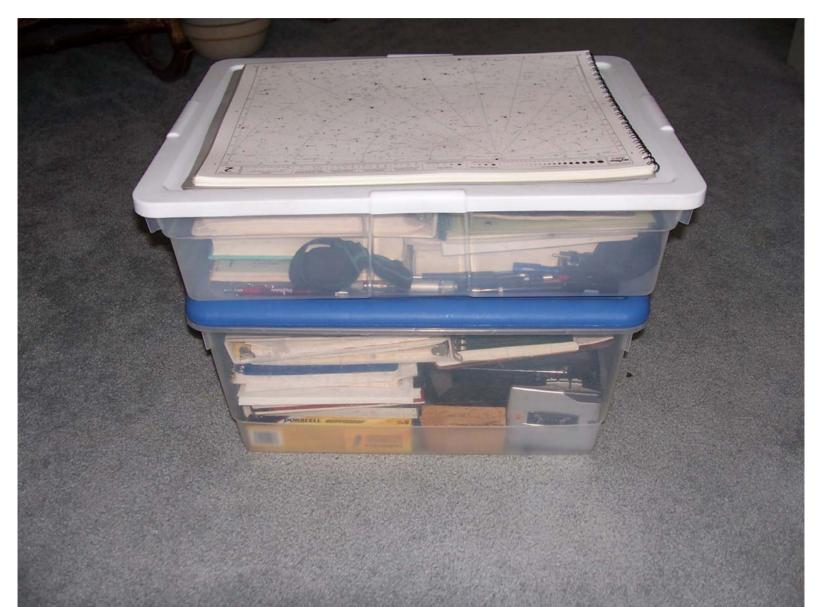

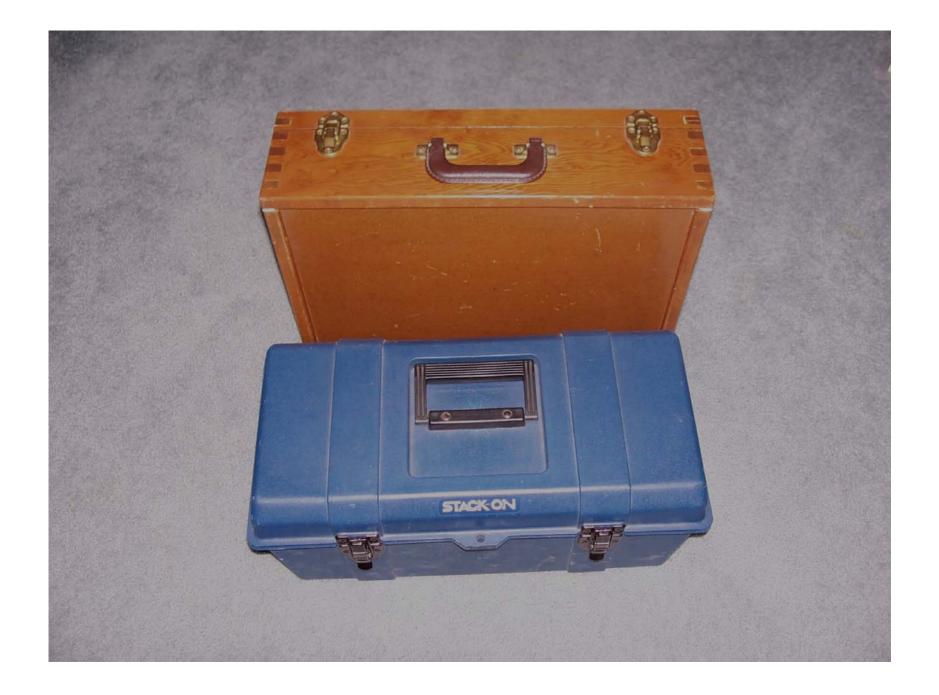

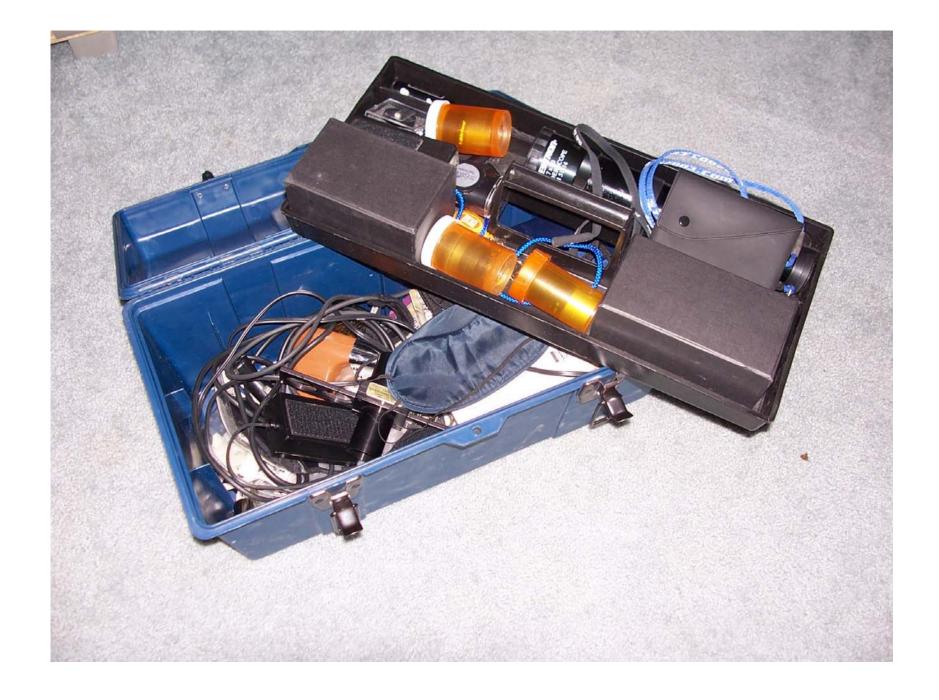

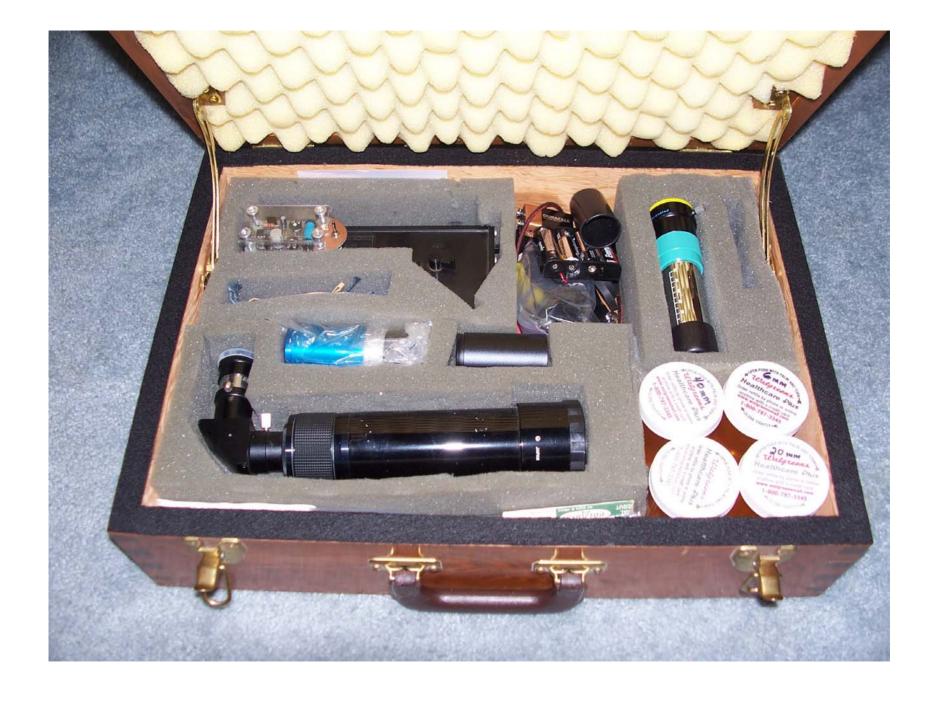

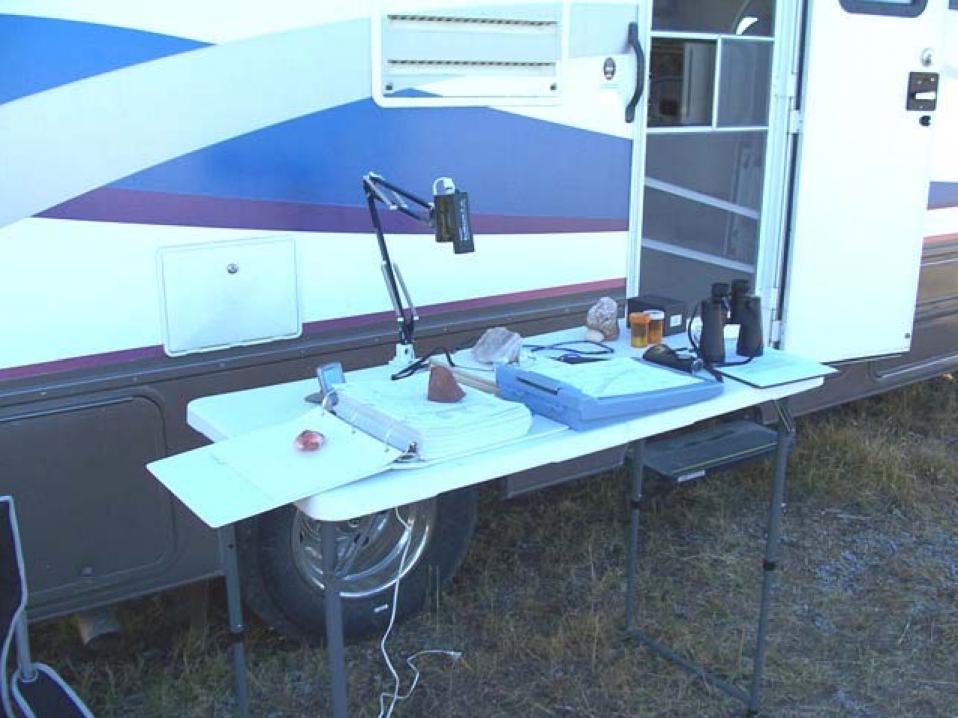

# Find a Dark Site Fox Park

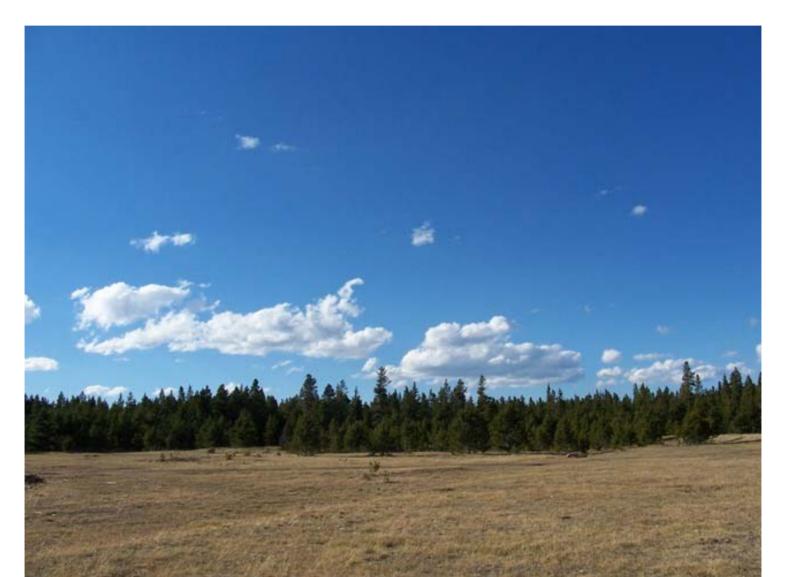

# Pawnee Grasslands Cactus Flats North

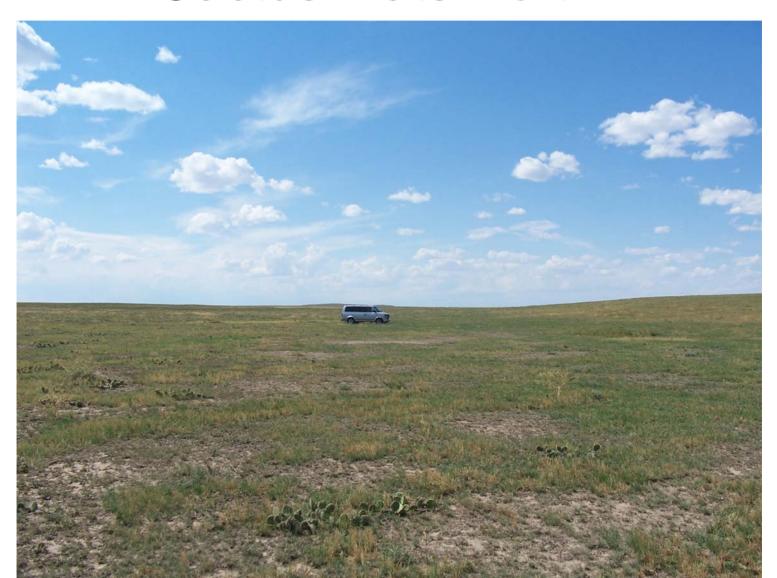

# Pawnee Grasslands Crow Valley

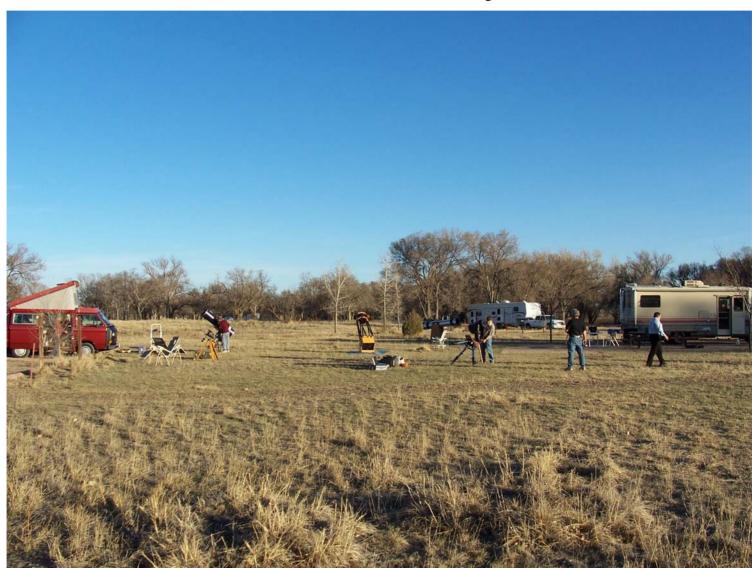

# DAS Deer Trail Site

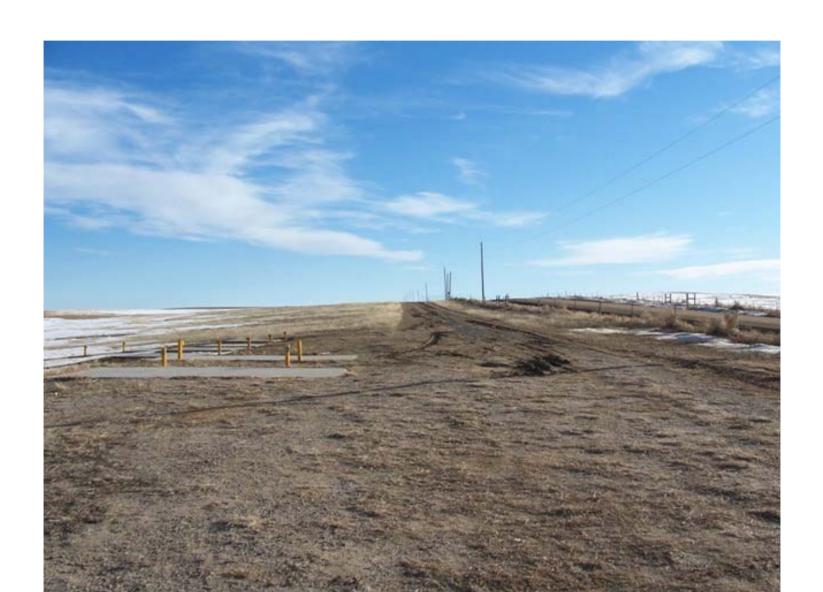

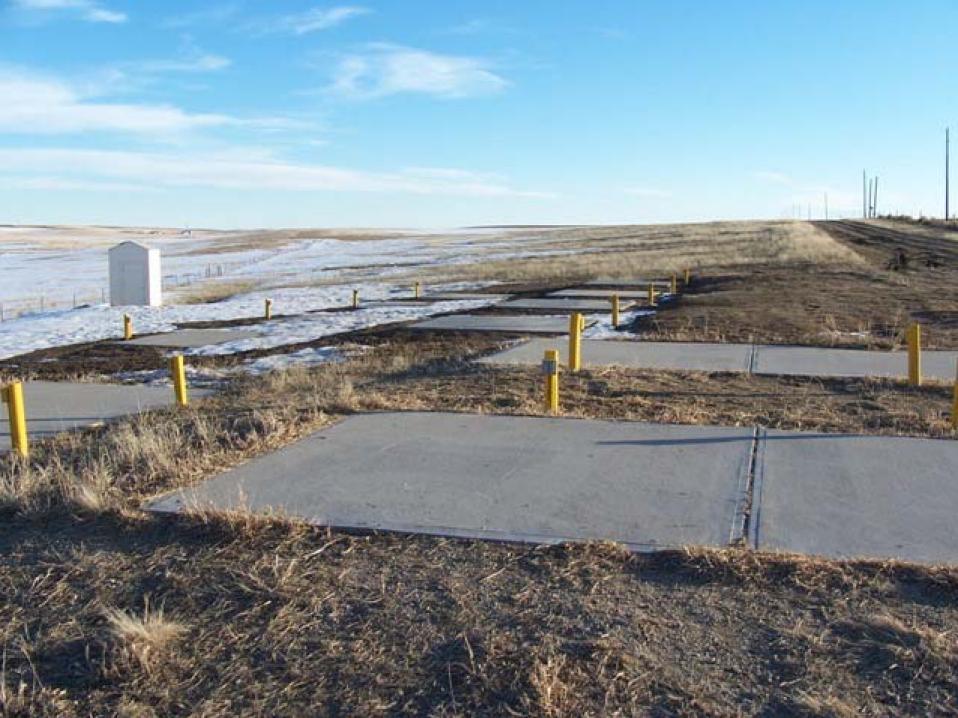

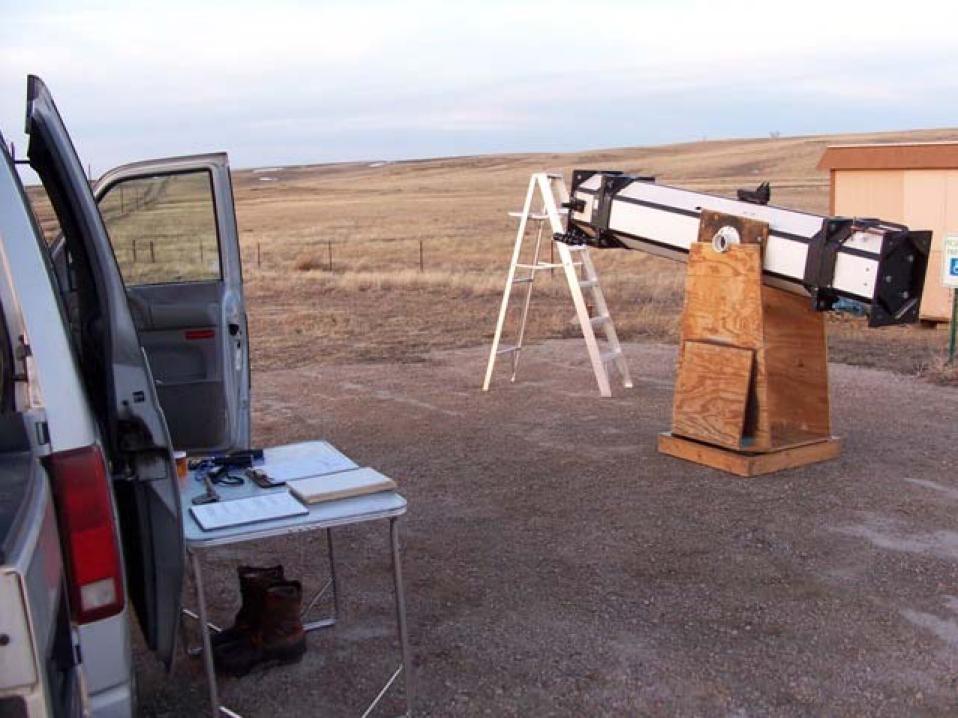

# Pawnee Grasslands North of Raymer, CO

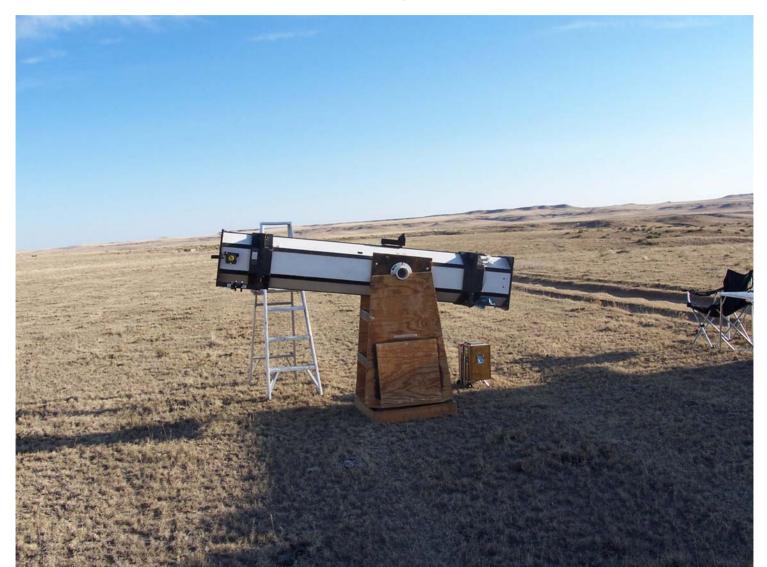

# Presentation At

Web Site Navigation

My Astro Biography

**My Astro Accomplishments** 

My Astro Buddies

**Observing Lists** 

**Awards Page** 

Observing Logbook

How I Do What I Do

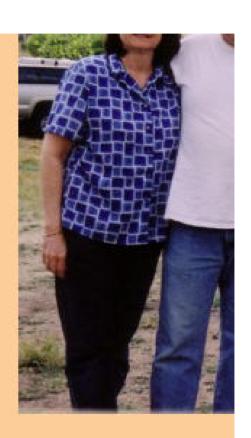

http://skinny.jeans.tripod.com/astronomy/HIDWID\_Index.html

# How I Do What I Do

This is a series of articles, which documents my personal aspects, preferences and tastes I add to my hobby of astronomy.

How I Choose Objects to Observe

Logging Your Observations

Pre-Planning your Observing Session

Concurrence of Observations

Tips and Tricks

Doing the Lunar, LunarII and EOSOC AL Observing Clubs

Talk given to Okie-Tex 2008 Star Party

# That's All There Is To It...

- Final Thoughts
- Questions?
- Comments?